证券代码:000735 证券简称:罗牛山 公告编号:2016-006

## 罗牛山股份有限公司

## 关于召开 2016 年第一次临时股东大会的通知

# 本公司及董事会全体成员保证公告内容的真实、准确、完整,没 有虚假记载、误导性陈述或重大遗漏。

根据《公司法》及《公司章程》的规定,结合本公司的实际情况, 公司定于2016年3月21日下午14:50召开2016年第一次临时股东大会。 本次股东大会采取现场投票与网络投票相结合的方式召开,具体事项 如下:

### 一、召开会议基本情况

(一)召开时间:

1、现场会议时间:2016年3月21日(星期一) 14:50

2、网络投票时间:

(1)通过深交所交易系统进行网络投票的具体时间为:2016年3 月21日交易时间, 即9:30—11:30 和13:00—15:00。

(2)通过深交所互联网投票(http://wltp.cninfo.com.cn)进 行网络投票的具体时间为:2016年3月20日15:00至2016年3月21日 15:00期间的任意时间。

(二)现场会议召开地点:海南省海口市美兰区国兴大道5号海 南大厦农信楼12楼1216会议室。

(三)召集人:董事会。

(四)召开方式:现场表决与网络投票相结合的方式。

公司将通过深交所交易系统和互联网投票系统向全体股东提供 网络形式的投票平台,股东可以在网络投票时间内通过上述系统行使 表决权。公司股东应选择现场投票或网络投票中的一种方式,如果同 一表决权出现重复投票表决的,以第一次投票表决结果为准。

(五)会议召开的合法合规性:公司第七届董事会第二十二次临 时会议审议通过了《关于召开公司2016年第一次临时股东大会的议 案》,定于2016年3月21日(星期一)下午14:50召开公司2016年第一 次临时股东大会。本次股东大会的召开符合有关法律法规和公司章程 的规定。

(六)出席对象:

1、截止股权登记日2016年3月15日下午收市时在中国证券登记结 算有限责任公司深圳分公司登记在册的本公司全体股东。上述本公司 全体股东均有权出席股东大会,并可以以书面形式委托(授权委托书 请参照附件一)代理人出席会议和参加表决,该股东代理人不必是本 公司股东。

2、公司董事、监事和高级管理人员;

3、公司聘请的见证律师。

### 二、会议审议事项

1、审议《关于聘请中审众环会计师事务所(特殊普通合伙)为 公司2015年年报审计机构和内部控制审计机构的议案》。

以上议案已经公司第七届董事会第二十二次临时会议审议通过,

具体内容详见公司同日披露在《中国证券报》、《证券时报》和巨潮 资讯网(http://www.cninfo.com.cn)的有关公告。

特别说明:以上议案属于涉及影响中小投资者利益的重大事项, 对持股 5%以下(不含持股 5%)的中小投资者表决单独计票,公司将 根据计票结果进行公开披露。

### 三、现场会议登记办法

(一)登记方式:现场登记、通过信函或传真方式登记。

(二)登记时间:2016年3月17日上午9:00-11:30;下午14:  $30-17:30$ 

(三)登记地点:公司证券部。

(四)受托行使表决权人登记和表决时提交文件的要求:

1、个人股股东持身份证、持股证明、证券账户卡;授权代理人 持身份证、持股凭证、个人股股东亲笔签署的授权委托书、委托人证 券账户卡办理登记手续。

2、法人股股东持证券账户卡、持股凭证、营业执照复印件加盖 公章、法定代表人身份证明书或法定代表人依法出具的授权委托书、 出席人身份证办理登记手续。

3、异地股东可将以上材料通过信函或传真方式登记。传真登记 请发送传真后电话确认。

会上若有股东发言,请于2016年3月17日下午17:30前,将发言 提纲提交公司证券部。

### 四、参加网络投票的具体操作流程

本次股东大会,公司将向股东提供网络投票平台,在股权登记日 登记在册的公司股东均可以通过深圳证券交易所交易系统或者互联 网投票系统http://wltp.cninfo.com.cn参加网络投票。(具体操作 流程详见附件二)

## 五、其他事项

1、会议联系人:王海玲、王晓曼

电 话:0898-68581213、68585243

传 真:0898-68585243

邮 编:570203

2、本次会议会期半天,参加会议股东的食宿费、交通费自理。

### 六、备查文件

1、公司第七届董事会第二十二次临时会议决议。

特此公告

罗牛山股份有限公司

### 董 事 会

2016年3月3日

附件一:

# 授权委托书

# 兹委托 先生/女士(身份证号: )

代表本人(或本单位)出席罗牛山股份有限公司 2016 年第一次临时 股东大会,并代为行使表决权:

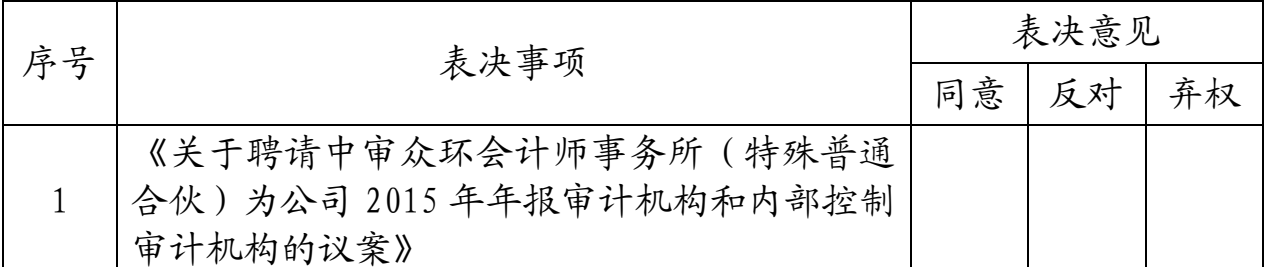

(注:1、请选择同意、反对或弃权并在相应栏内划"√",如无任何指示,受托 人可自行酌情投票或放弃投票。2、本授权委托书剪报、复印或按照以上格式自 制均有效。3、法人股股东授权需要加盖单位公章和法定代表人签字。)

委托人身份证号(营业执照号):

委托人持有股数:

股东账号: 我们的人的人都是不是

本授权委托书有效期至罗牛山股份有限公司 2016 年第一次临时 股东大会会议结束。

委托人签章:

法定代表人签字:

签署日期: 年月日

 $cminf -$ 巨潮寄讯 中国证监会指定信息披露 附件二:

## 参加网络投票的具体操作流程

在本次股东大会上,股东可以通过深交所交易系统或互联网投票 系统(http://wltp.cninfo.com.cn)参加投票,网络投票的相关事 宜说明如下:

(一)采用交易系统投票的投票程序

1、投票代码:360735。

2、投票简称:罗牛投票。

3、投票时间:2016年3月21日交易时间,即9:30—11:30 和 13:00—15:00。

4、在投票当日, "罗牛投票""昨日收盘价"显示的数字为本 次股东大会审议的议案总数。

5、股东可以选择以下两种方式(二选一)通过交易系统投票:

(1)通过证券公司交易终端网络投票专用界面进行投票。

(2)通过证券公司交易终端以指定投票代码通过买入委托进行 投票。

6、通过证券公司交易终端网络投票专用界面进行投票的操作程 序:

(1)登录证券公司交易终端选择"网络投票"或"投票"功能栏目;

(2)选择公司会议进入投票界面;

(3)根据议题内容点击"同意"、"反对"或"弃权"。

7、通过证券公司交易终端以指定投票代码通过买入委托进行投 票的操作程序:

(1)进行投票时买卖方向应选择"买入"。

(2)输入投票代码360735。

(3)在"委托价格"项下填写股东大会议案序号,具体情况如下:

| 议案序 | 议案内容                       | 对应的委托  |
|-----|----------------------------|--------|
| 号   |                            | 价格     |
| 100 | 总议案                        | 100.00 |
|     | 关于聘请中审众环会计师事务所 (特殊普   1.00 |        |
|     | 通合伙)为公司2015年年报审计机构和内       |        |
|     | 部控制审计机构的议案                 |        |

(4)在"委托数量"项下填报表决意见,具体情况如下:

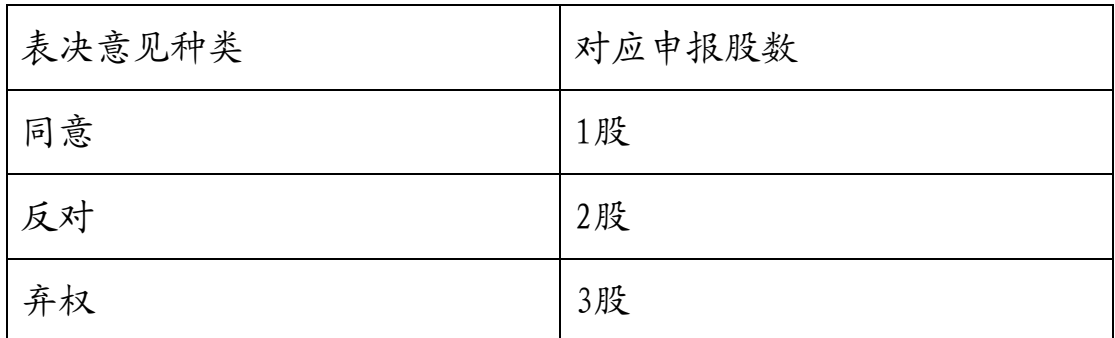

(5)确认投票委托完成。

8、注意事项

(1)在本次股东大会上,股东对所有议案均表示相同意见,则 可以只对"总议案"进行投票。 如股东通过网络投票系统对"总议案" 和单项议案进行了重复投票的,以第一次有效投票为准。即如果股东 先对相关议案投票表决,再对总议案投票表决,则以已投票表决的相 关议案的表决意见为准,其它未表决的议案以总议案的表决意见为准; 如果股东先对总议案投票表决,再对相关议案投票表决,则以总议案 的表决意见为准。

(2)对不符合上述要求的申报将作为无效申报,视为未参与投 票。

(二)通过互联网投票系统的投票程序

1、互联网投票系统投票的时间:2016年3月20日15:00至2016年3 月21日15:00。

2、股东通过互联网投票系统进行网络投票,需按照《深圳证券 交易所投资者网络服务身份认证业务实施细则》的规定办理身份认证, 取得"深交所投资者服务密码"或"深圳证券交易所数字证书"。身份认 证的目的是要在网络上确认投票人身份,以保护投票人的利益。股东 可以采用服务密码或数字证书的方式进行身份认证。

(1)申请服务密码的登陆网址:http://wltp.cninfo.com.cn 或http://www.szse.cn 的密码服务专区注册, 填写相关信息并设置 服务密码,该服务密码需要通过交易系统激活成功五分钟后即可使用。

(2)申请数字证书的,可向深圳证券信息公司或其委托的代理 发证机构申请。

3、股东根据获取的服务密码或数字证书,可登录 http://wltp.cninfo.com.cn在规定时间内通过深圳证券交易所互联 网投票系统进行投票。

8

(三)网络投票其他注意事项

1、对于网络投票,同一表决权只能选择交易系统或互联网表决 方式中的一种,同一表决权出现重复表决的以第一次投票结果为准。

2、公司股东应选择现场投票或网络投票中的一种方式,如果同 一表决权出现重复投票表决的,以第一次投票表决结果为准。